# **POSPac Go!**

# FREQUENTLY ASKED QUESTIONS

# 1) HOW DOES POSPAC GO! WORK?

POSPac Go! provides one button access to the power of Applanix' industry leading POSPac MMS GNSS aided inertial post processing software. Raw GNSS and inertial data from POS MV is logged to a PC and then, immediately following the end of the mission, is post processed using either the SingleBase or PP-RTX options, depending on which features have been purchased.

 $+ + + + + + +$ 

+ + + + + + + + + +

+ + + + + + + + + + + + + + + + + + + +

The output is a post processed Smoothed Best Estimate of Trajectory (SBET) file and associated error estimates, ready for import to a wide variety of third party hydrographic processing software which already supports this format. In addition, a PDF report is provided, outlining the processing steps and results.

# 2) WHAT IS THE LICENSING SCHEME USED FOR POSPAC GO!?

POSPac Go! uses a subscription software licence, installed on the same PC as the MV-POSView command and control software. Six or twelve month subscription terms are available.

Each POSPac Go! subscription comprises a single seat floating licence and an authorization code for the associated POS MV system, to be used as a pair.

USB licensing is not supported at this time.

### 3) ARE THERE ANY PREREQUISITES FOR INSTALLING POSPAC GO!?

The POS MV on which POSPac Go! is to be used must be covered by firmware warranty. Please contact your Applanix sales channel for details on our extended warranty options as necessary.

#### 4) WHAT ARE THE MINIMUM HARDWARE REQUIREMENTS FOR POSPAC GO!?

POSPac Go! operates on a PC running Windows 10 with a minimum of 2 GB RAM and 3 GB free hard disk space.

# 5) HOW DO I INSTALL POSPAC GO!?

A POSPac Go! installation consists of two components – a copy of MV-POSView v10.3 or later and the POSPac Go! install files.

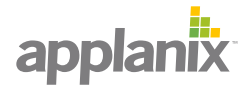

# 6) DO I NEED TO BE CONNECTED TO THE INTERNET TO RUN POSPAC GO!?

Internet connection is not required for POSPac Go! SingleBase, since it uses only data that has been logged in realtime from the POS MV and a customer supplied RTK base station. An internet connection is required for POSPac Go! PP-RTX at time of processing, but not while collecting data.

# 7) CAN POSPAC GO! SINGLEBASE USE CORS OR OTHER PUBLICLY AVAILABLE BASE STATIONS FOR PROCESSING?

POSPac Go! SingleBase is designed to be a standalone post processing tool, using data from an RTK base station broadcasting CMR or RTCM format data, logged in real time as part of the overall POSPac raw file. In order to use the extensive database of publicly available base stations built into POSPac, a full POSPac MMS installation is required.

## 8) IF I PURCHASE POSPAC GO!, IS THERE AN UPGRADE PATH TO POSPAC MMS?

Yes, contact your Applanix sales channel for details.

# 9) IF I PURCHASE A POSPAC GO! PP-RTX SUBSCRIPTION, DO I HAVE THE OPTION TO PROCESS IN BOTH MODES?

Yes, with a POSPac Go! PP-RTX subscription you have the option to process using POSPac Go! SingleBase or POSPac Go! PP-RTX.

### 10) CAN EXISTING POSPAC MMS USERS ACCESS THE POSPAC GO! FEATURE?

Yes, POSPac MMS users covered under an existing maintenance contract and whose POS MV is under firmware warranty may use POSPac Go! at no additional cost. Please contact Applanix for details on enabling the POSPac Go! feature.

## 11) IF I HAVE POSPAC MMS WITH VALID MAINTENANCE, DO I NEED TO PURCHASE POSPAC GO! SINGLEBASE?

No, if you have POSPac MMS with valid maintenance and a POS MV with valid firmware warranty, please contact marinesupport@applanix.com for details on how to use the POSPac Go! processing scheme.

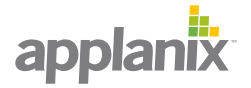

#### 12) IF I HAVE POSPAC MMS WITH VALID MAINTENANCE AND WOULD LIKE TO PROCESS MY DATA USING PP-RTX, SHOULD I PURCHASE A POSPAC GO! PP-RTX SUBSCRIPTION OR A PP- RTX SUBSCRIPTION?

If you have POSPac MMS with valid maintenance and would like to process your data using PP-RTX, we recommend you purchase the lower cost PP-RTX subscription. This ensures you have all the additional functionality of POSPac MMS with PP-RTX in addition to the option to process in POSPac Go! PP-RTX mode.

#### 13) IF I HAVE POSPAC MMS WITH VALID MAINTENANCE, AM I ENTITLED TO RUN POSPAC GO! SINGLEBASE OR POSPAC GO! PP-RTX ON ALL THE POS MVS I OWN?

Yes, but, if you have a single POSPac seat, it can only be used to process one POSPac Go! data set at a time. Depending on how the POSPac seat is commuted between PCs, moving a single POSPac seat between vessels may not be efficient.

#### 14) IF I HAVE POSPAC MMS WITH VALID MAINTENANCE, SHOULD I CONSIDER USING POSPAC GO! SINGLEBASE IN LIEU OF MY EXISTING PROCESSING PROCEDURES? IF SO, WHEN?

When the survey system is properly set-up and the harmonisation/calibration has been validated (and where and when telemetry and RTK base observables are available), POSPac Go! SingleBase provides the facility to produce an SBET immediately after acquisition with a single button push. When the data is not required immediately after acquisition, POSPac MMS offers many more processing options and flexibility to, for example, correct lever arm settings, or to process with public base station data.

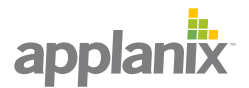